## **Problem Determination Guide**

The items listed below are cross-referenced by Natural for DL/I error messages. They are supplied to advise Natural programmers, DL/I database administrators and system support personnel of actions required to correct a given problem.

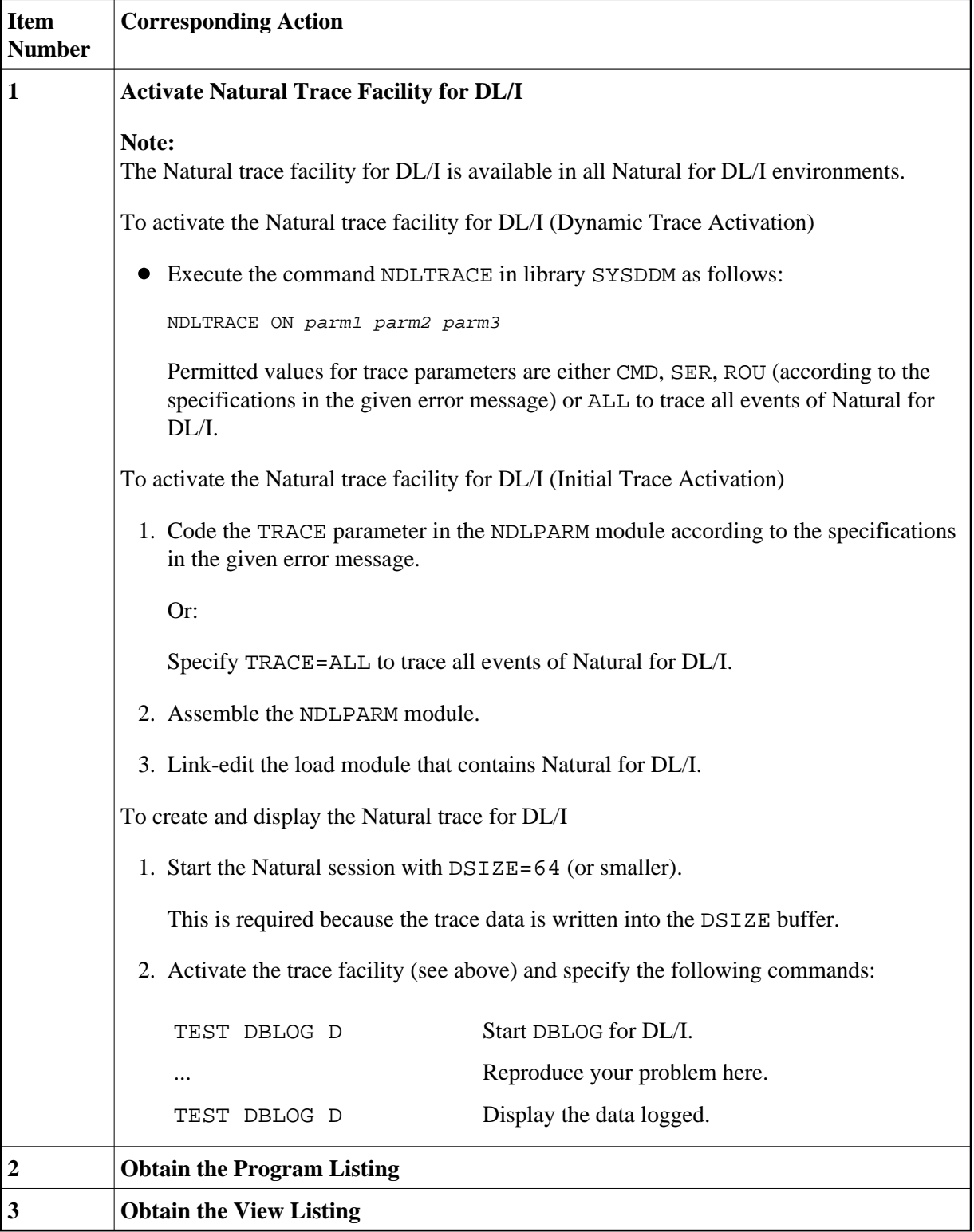

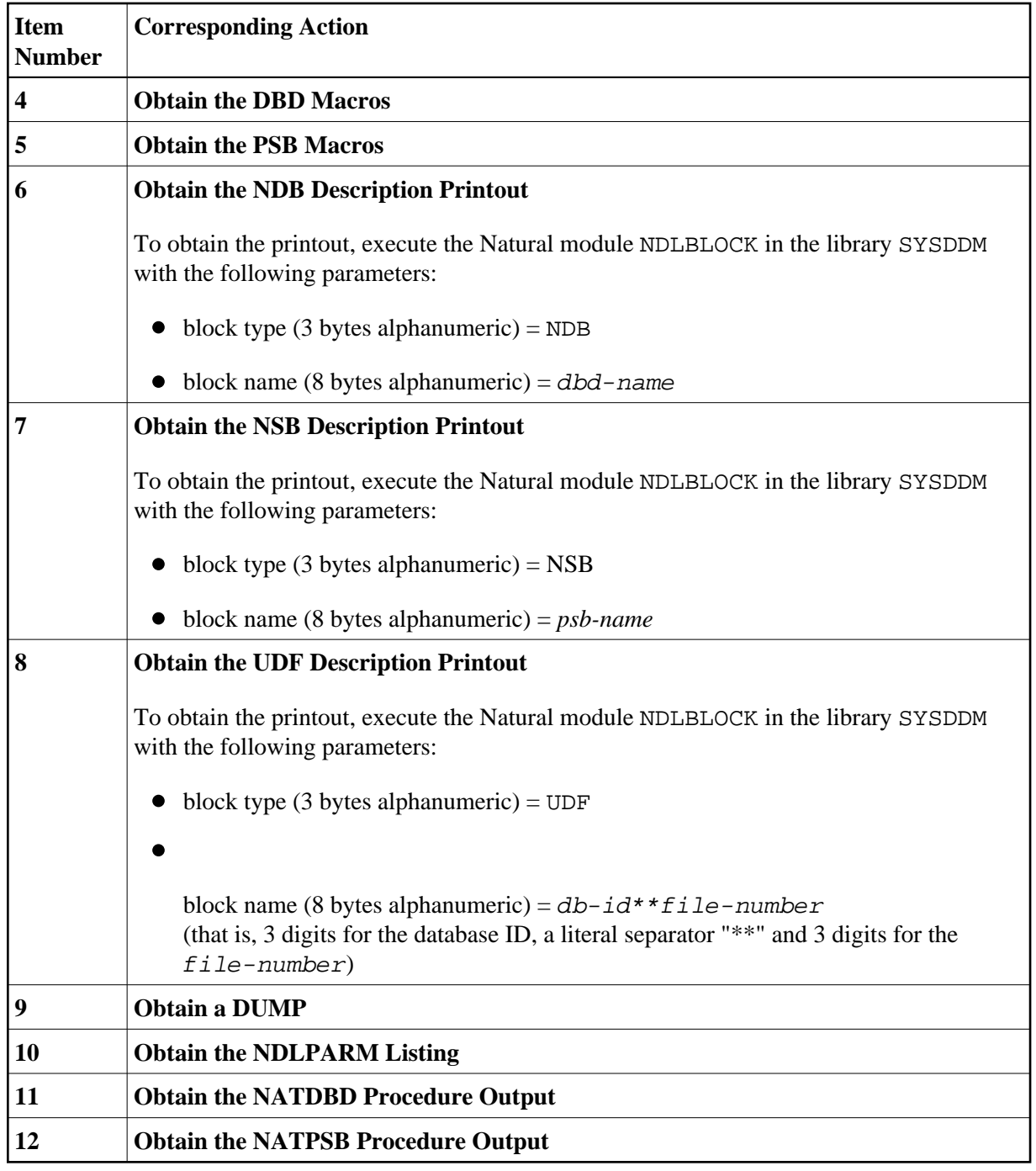